# Wildblumenprogramm der Stiftung Naturschutz **Hinweise zur Aussaat und Pflege**

### **Standortwahl:**

Der Standort der neuen Wildblumenwiese sollte sonnig und an einer Stelle, wo sie sich ungestört entwickeln kann, liegen.

#### **Aussaattermin:**

Die besten Einsaat-Termine sind April-Mai oder September.

### **Bodenvorbereitung:**

Eine gute Bodenvorbereitung ist für die Anlage einer Blühfläche sehr wichtig und entscheidend für den Erfolg der Ansaat! Dabei sind folgende Arbeitsgänge unumgänglich:

- » Entfernung der Grasnarbe durch Abstechen der Soden oder durch Umpflügen. Es dürfen keine Reste der Grassoden an der Oberfläche verbleiben.
- » Herstellung eines feinkrümeligen Saatbettes, evtl. zusätzlich Untermischung von Sand oder feinem Kies, um den Boden auszumagern.
- » Flache Ausbringung des Saatgutes es darf nicht eingeharkt werden, da die Samen Lichtkeimer sind.
- » 1 bis 2 g Saatgut reichen für einen Quadratmeter völlig aus. Zur besseren Aussaat kann Saatgut mit Sand, Sägespäne oder Sojaschrot gemischt werden.
- » Nach der Aussaat Anwalzen oder Antreten des Saatbettes, so ist für einen guten Bodenschluss gesorgt.

# **Pflege nach der Aussaat:**

- » In den ersten vier bis sechs Wochen der Keimungsphase sollte der Boden zum Gelingen der Keimung stets feucht gehalten werden. Auch nach der Keimung ist in Trockenphasen eine Wassergabe sinnvoll und nötig.
- » Bei unerwünscht auftretenden Kräutern wie z. B. Melde sollte ein Schröpfschnitt ca. 10-15 cm über den Boden vorgenommen werden.
- » Einmal jährlich sollte die Fläche ab September abgemäht werden. Dabei dürfen Teilbereich zur Überwinterung einiger Insektenarten gerne stehen bleiben. Eine Mahd in einer Höhe von 10-15 cm ist empfehlenswert. Das Mähgut ist unbedingt von der Fläche zu entfernen.

# **Und das Wichtigste zum Schluss:**

Haben Sie Geduld! Viele Wildblumen brauchen lange, bis sie sich entwickeln. Manche Pflanzen blühen erst im 2. Jahr.

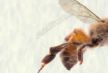

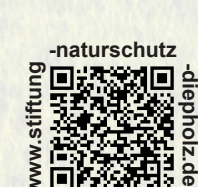

**ww**

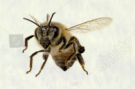

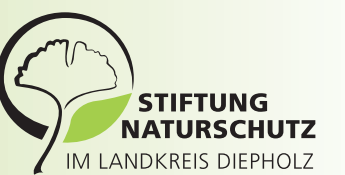

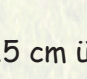